## **Schulinterne Steuerungselemente**

**Beispiele des Schulzentrums Rübekamp**

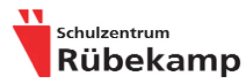

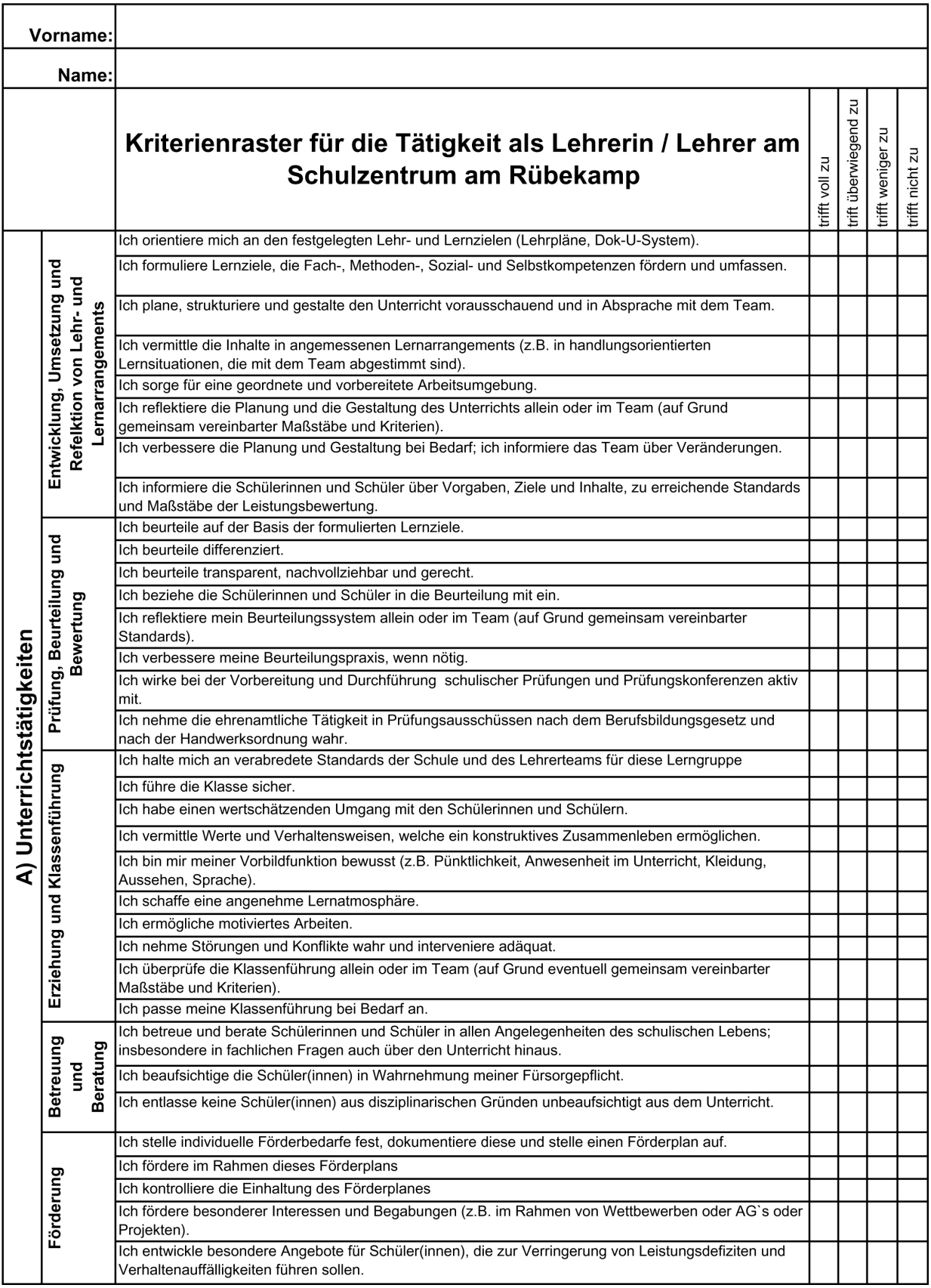

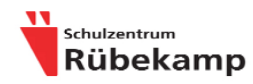

### Kriterienraster für die Tätigkeit als Lehrerin / Lehrer am<br>Schulzentrum am Rübekamp

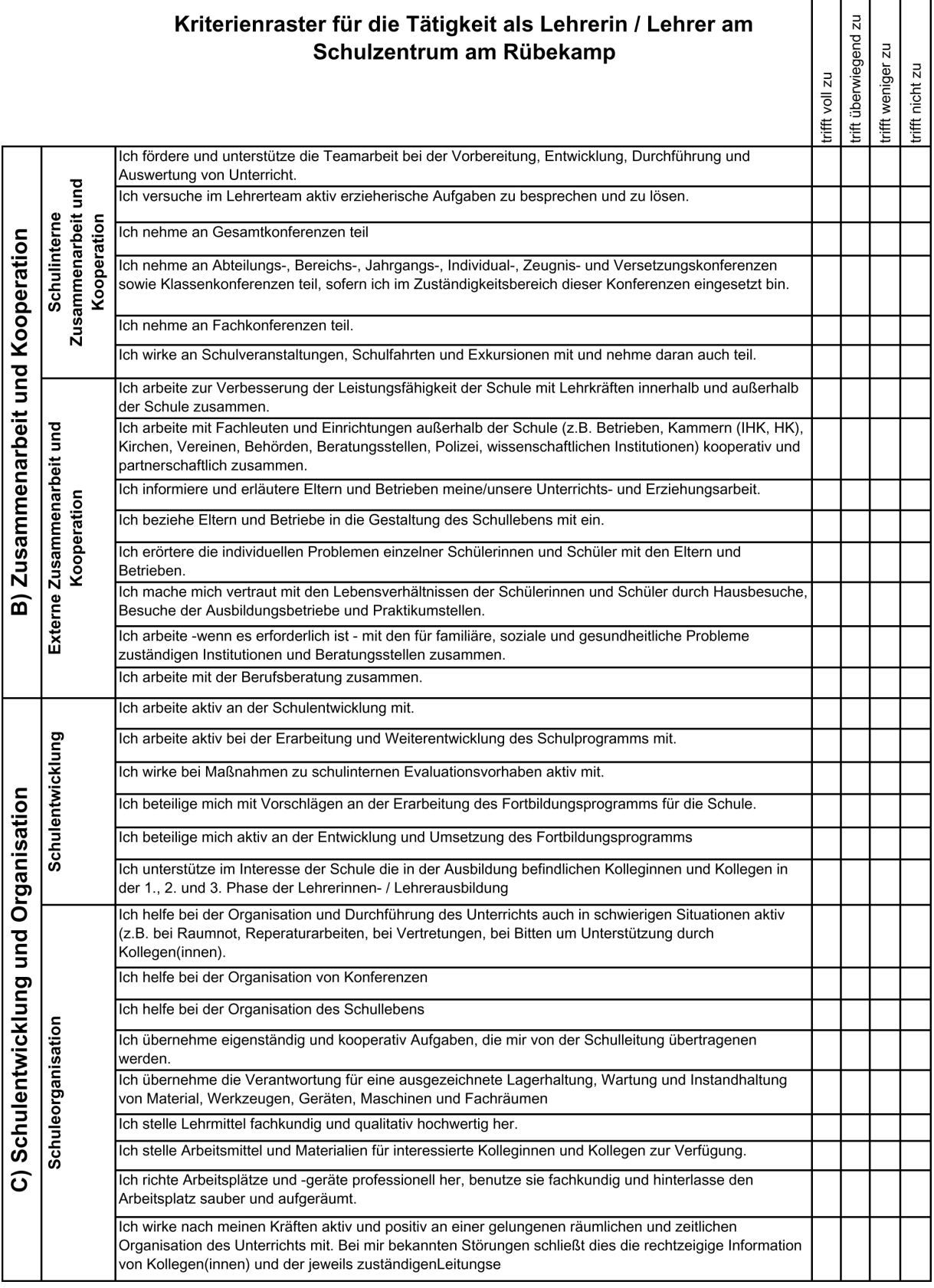

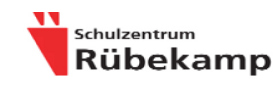

# Kriterienraster für die Tätigkeit als Lehrerin / Lehrer am<br>Schulzentrum am Rübekamp

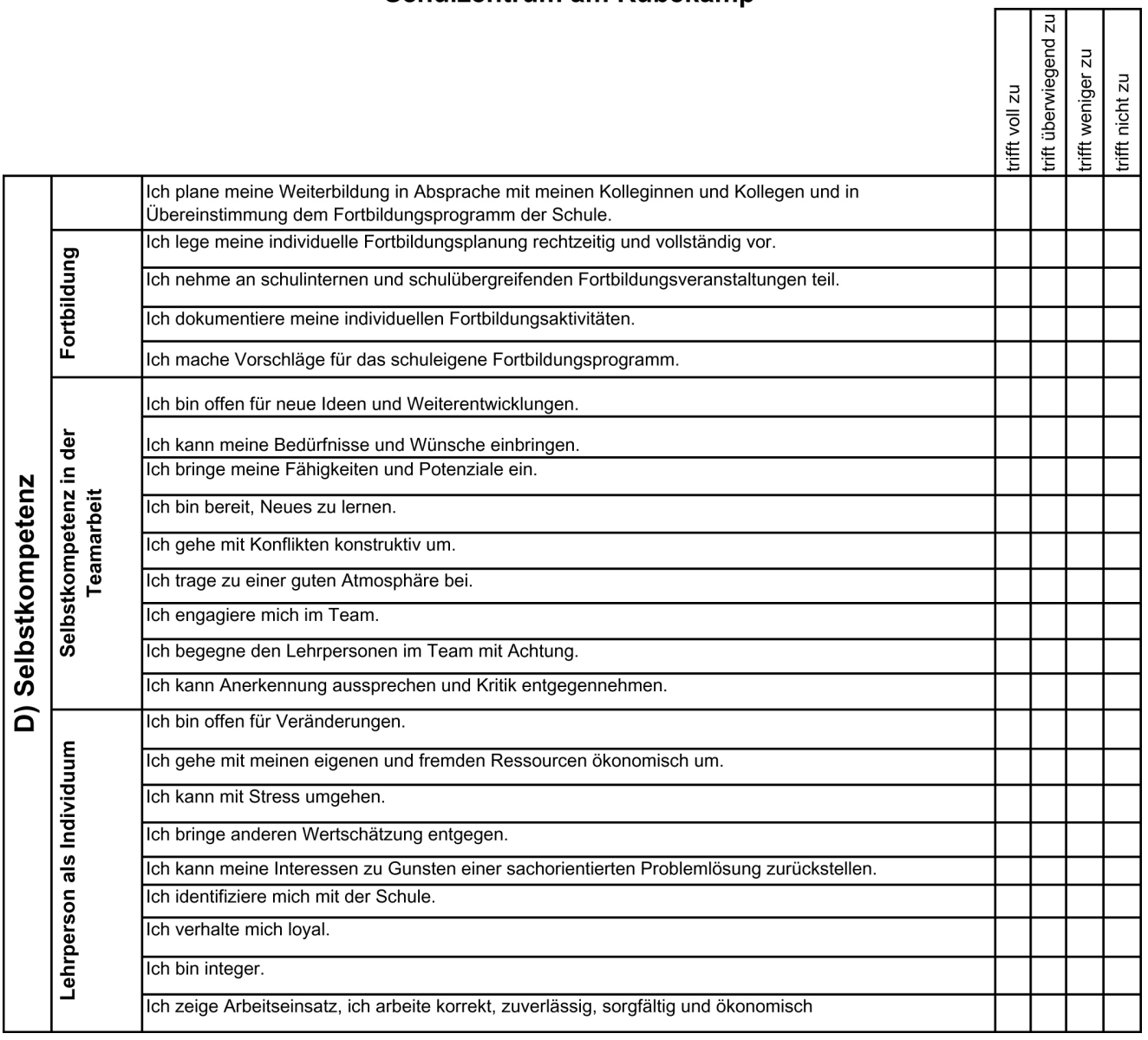

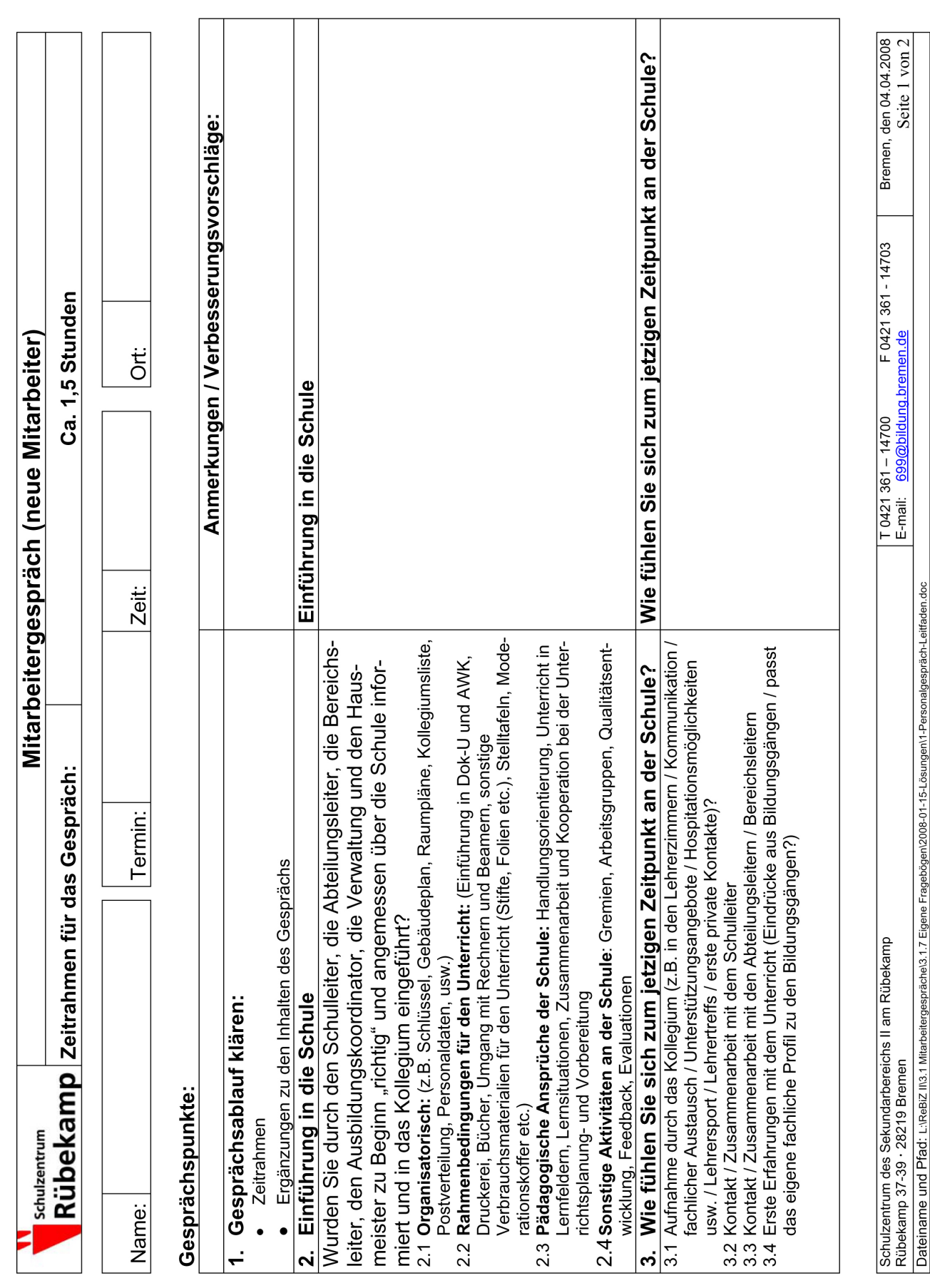

 $\overline{4}$ 

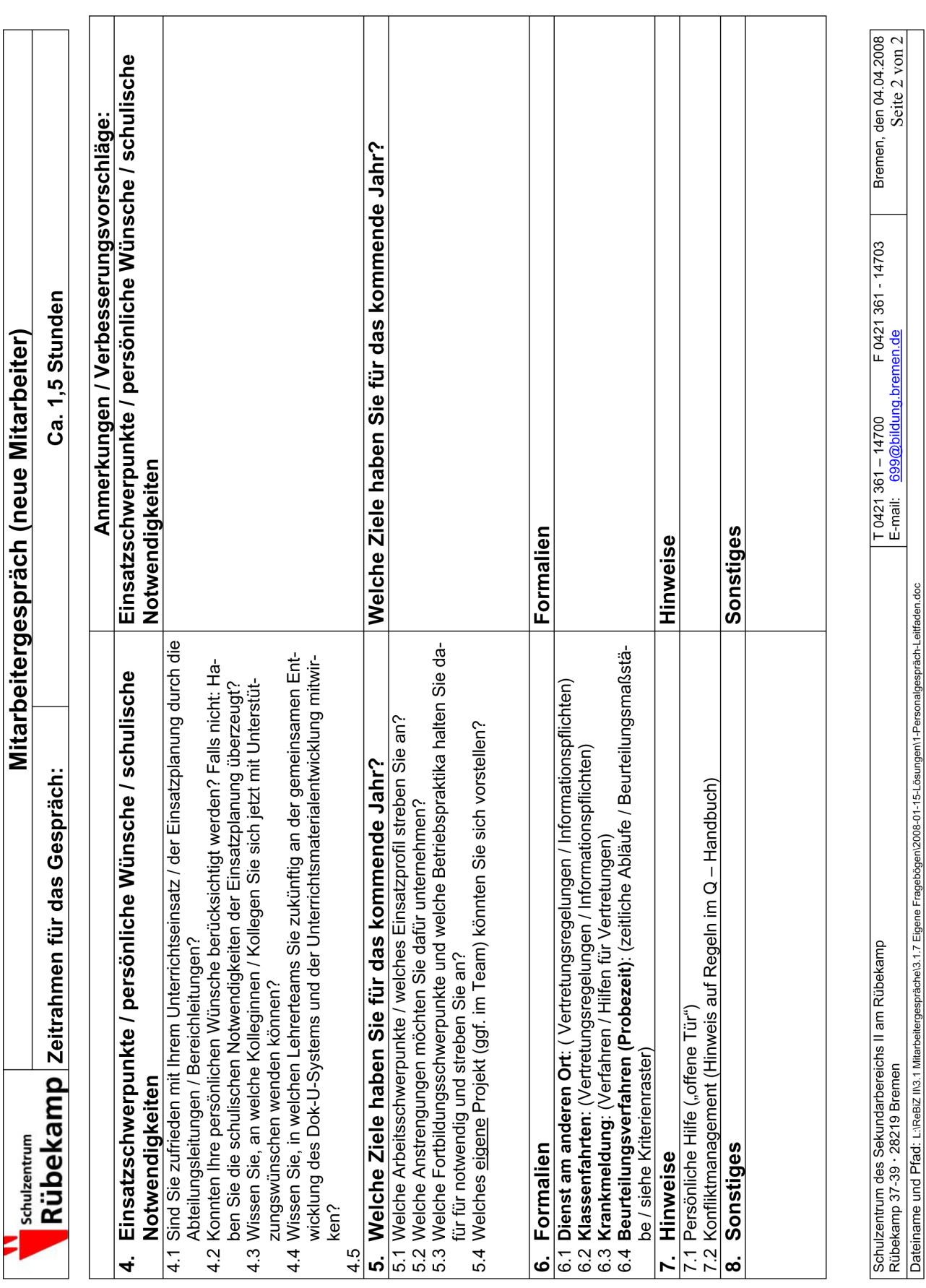

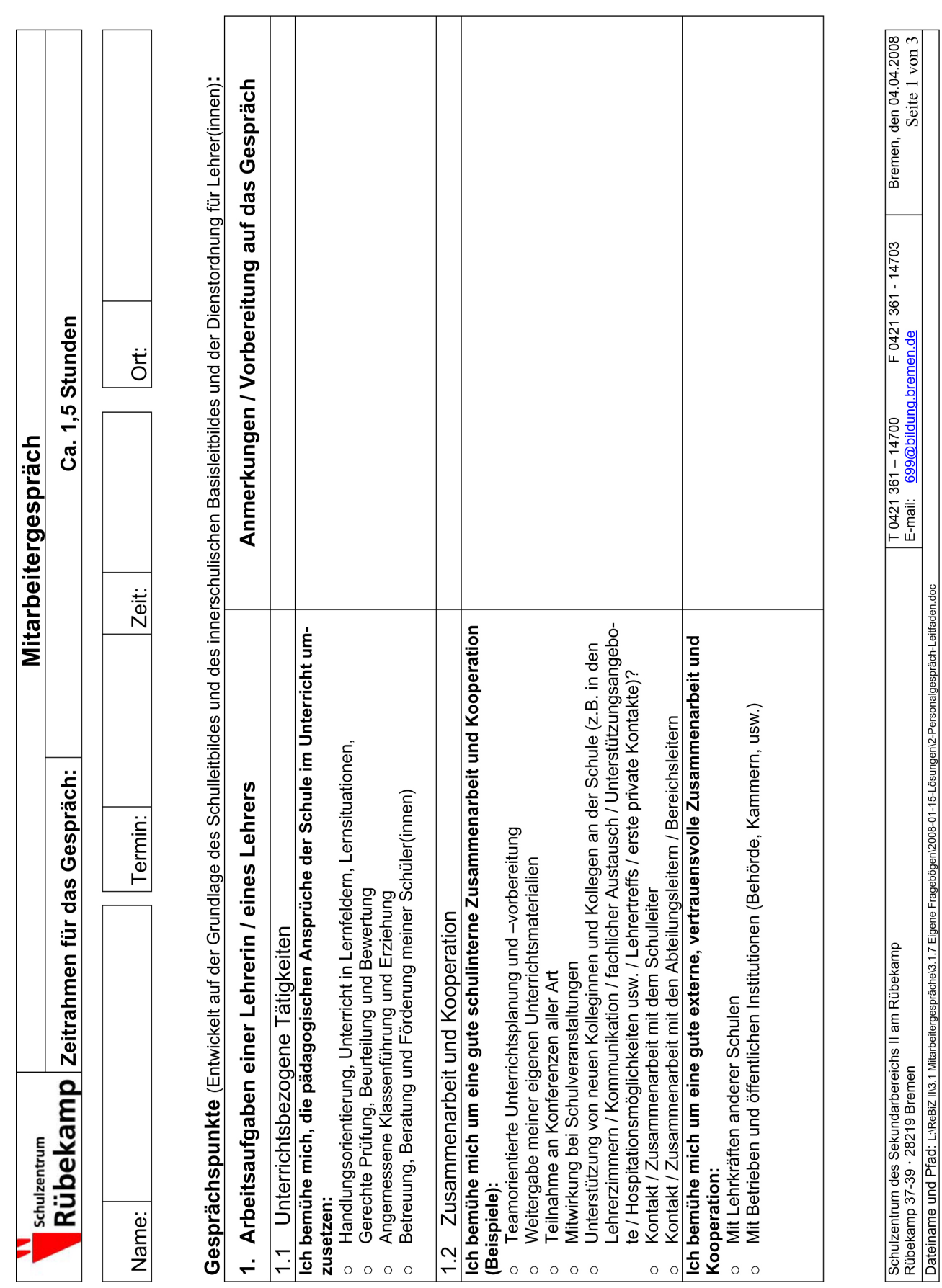

Ca. 1.5 Stunden Mitarbeitergespräch Rübekamp zeitrahmen für das Gespräch: Schulzentrum

Anmerkungen / Vorbereitung auf das Gespräch Mitwirkung in Gremien, Arbeitsgruppen, bei der Qualitätsentwicklung, bei der Verbrauchsmaterialien für den Unterricht (Stifte, Folien etc.), Stelltafeln, Mo-Ich leiste meinen Beitrag, um gute Rahmenbedingungen für den Unterricht für Bei Schulveranstaltungen, -festen oder sonstigen besonderen Ereignissen Ich leiste einen aktiven Beitrag z.B. bei folgenden Tätigkeiten an der Schule: Fortbildungen zur Stärkung der Sozialkompetenzen von Schüler(innen) Dok-U und AWK, Büchersammlung, Rechnern und Beamern, sonstige Welche Fortbildungsschwerpunkte streben Sie für die nächste Zeit an? Welches eigene Projekt (ggf. im Team) könnten Sie sich vorstellen? Feedbackdurchführung und -weiterentwicklung, bei Evaluationen Fortbildung in Bezug auf Diagnostik, Beratung und Förderung 1. Arbeitsaufgaben einer Lehrerin / eines Lehrers Schulentwicklungs- und Organisationsaufgaben alle Kollegen(innen) in der Schule zur Verfügung zu haben: Didaktisch-methodische Fortbildungen (z.B. SOL Ordnung und Sauberkeit in Klassenräumen 1.4 Weiterentwicklung / Fortbildung Fachbezogene Fortbildungen Z.B. Pflege (und Entwicklung von): derationskoffern etc.,  $\circ$  $\circ$  $\circ$  $\circ$  $\circ$  $\circ$  $\circ$  $\circ$  $\circ$  $\overline{\frac{13}{2}}$ 

 $\overline{7}$ 

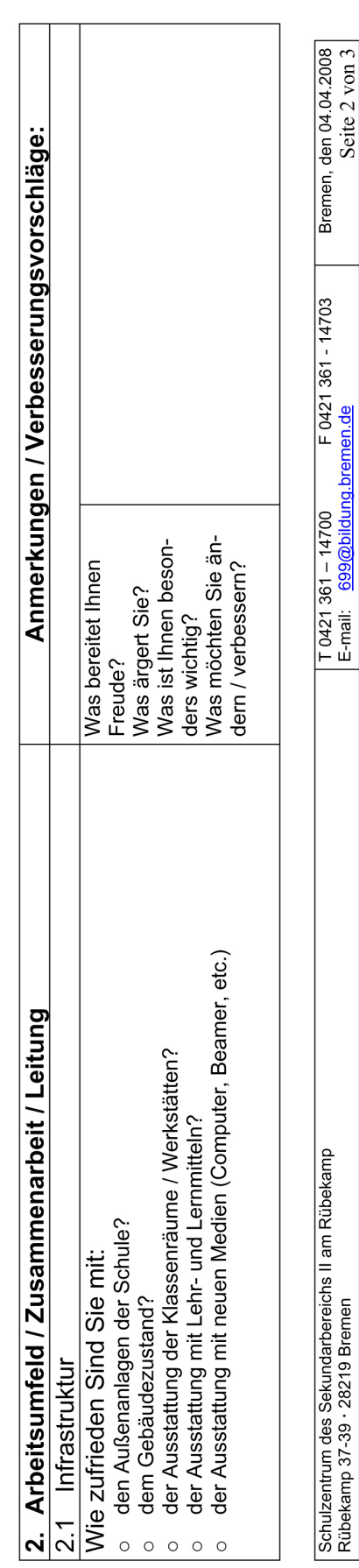

Dateiname und Pfad: L:\ReBiZ II\3.1 Mitarbeitergespräche\3.1.7 Eigene Fragebögen\2008-01-15-Lösungen\2-Personalgespräch-Leitfaden.doc

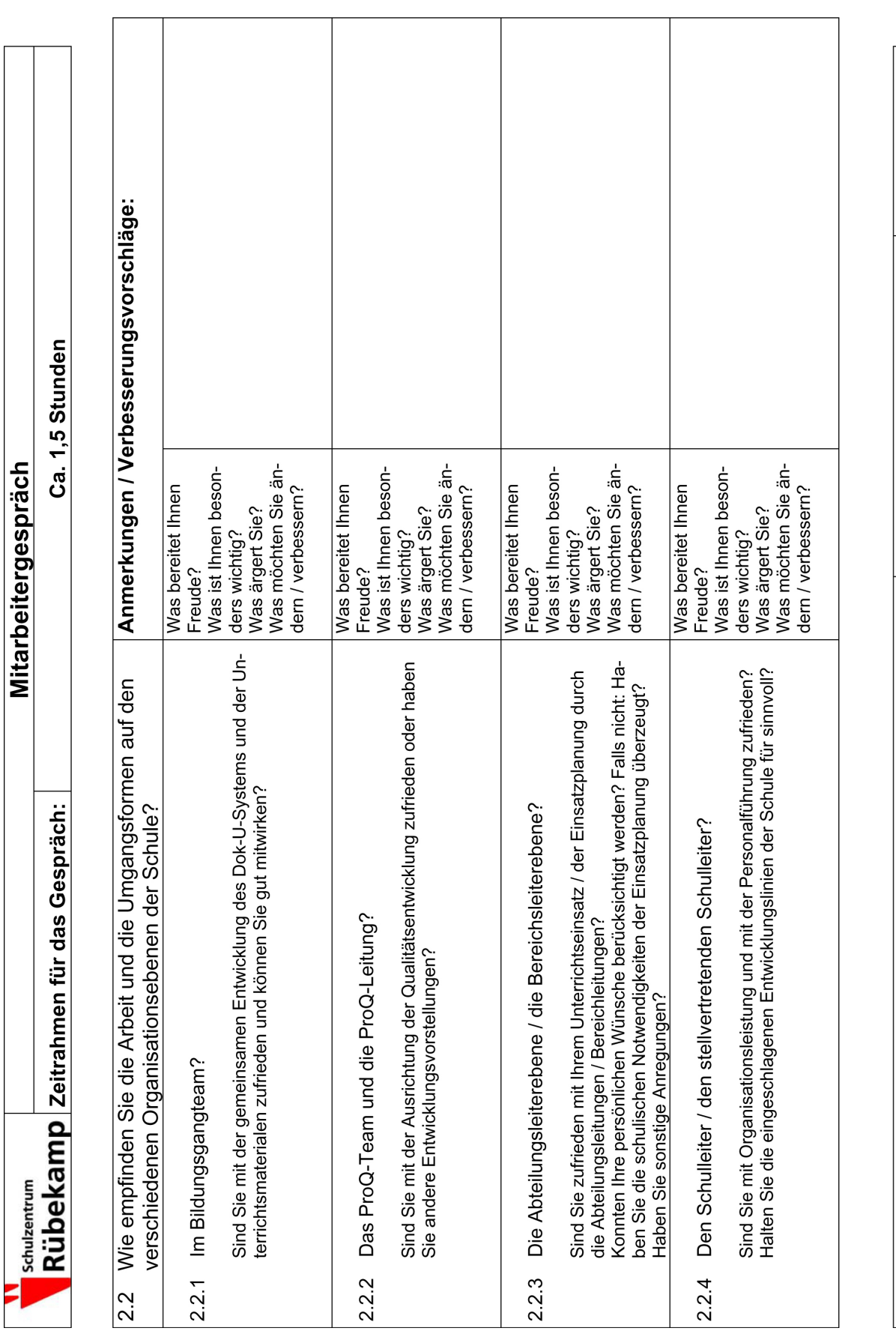

Mitarbeitergespräch

Bremen, den 04.04.2008<br>Seite 3 von 3 L T 0421 361 – 14700 F 0421 361 - 14703<br>E-mail: 699@bildung.bremen.de Schulzentrum des Sekundarbereichs II am Rübekamp<br>Rübekamp 37-39 · 28219 Bremen<br>Dateiname und Pfad: ∟:ReBiZ II∖3 1 Miarbeitergespräche∖3.17 Eigene Fragebögen/2008-01-15-Lösungen/2-Personalgespräch-Leitfaden.doc

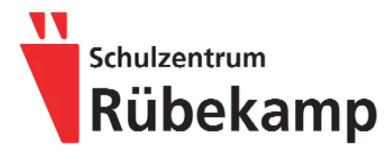

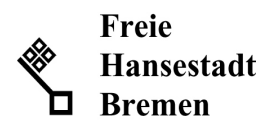

#### Aufgabenbeschreibung Lehrerinnen und Lehrer

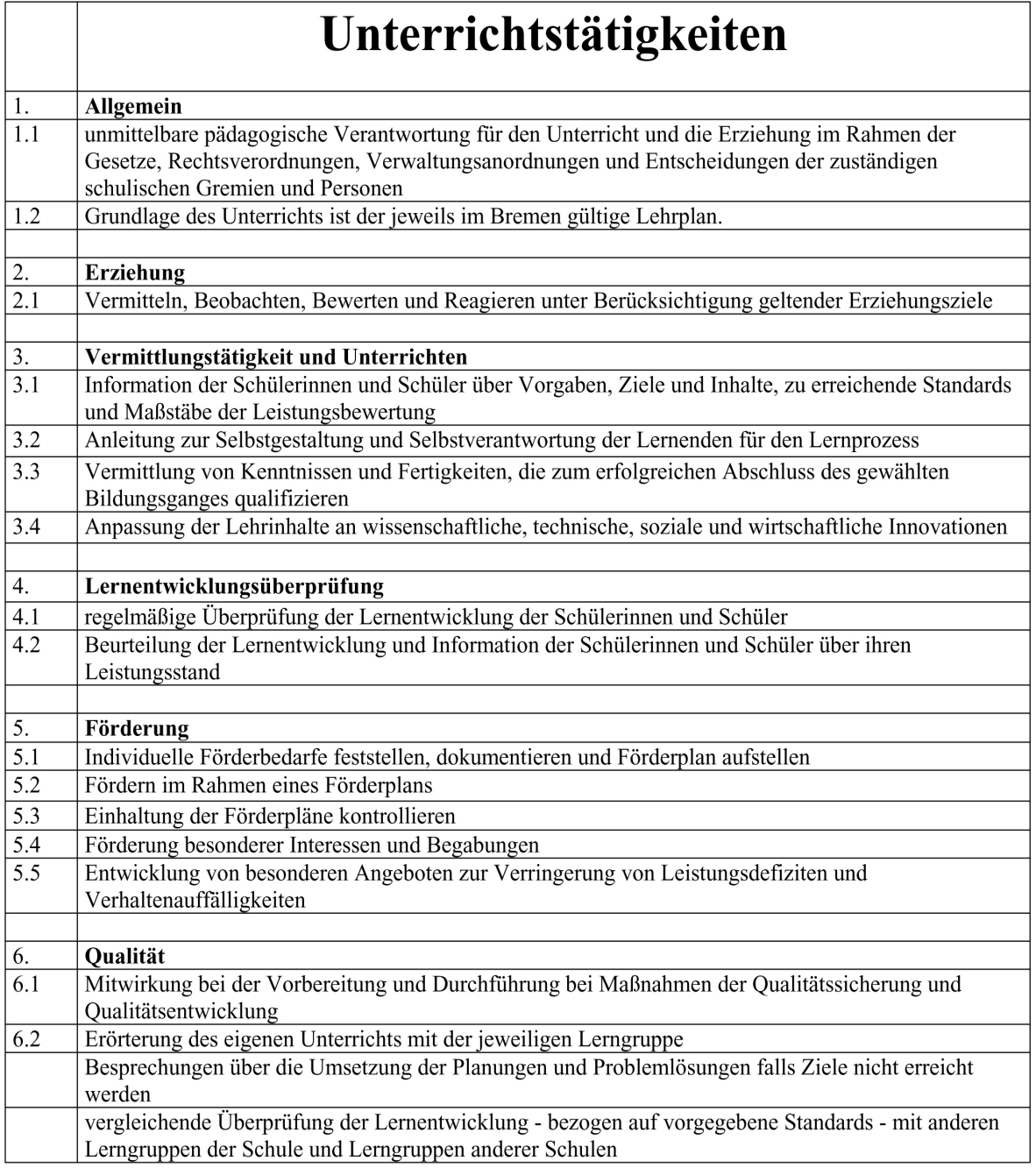

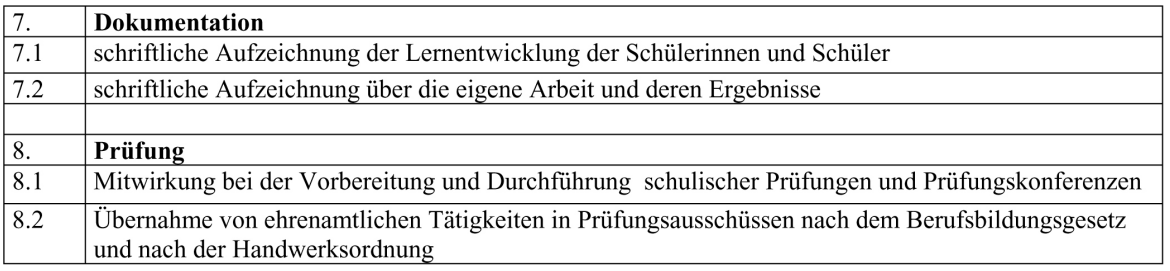

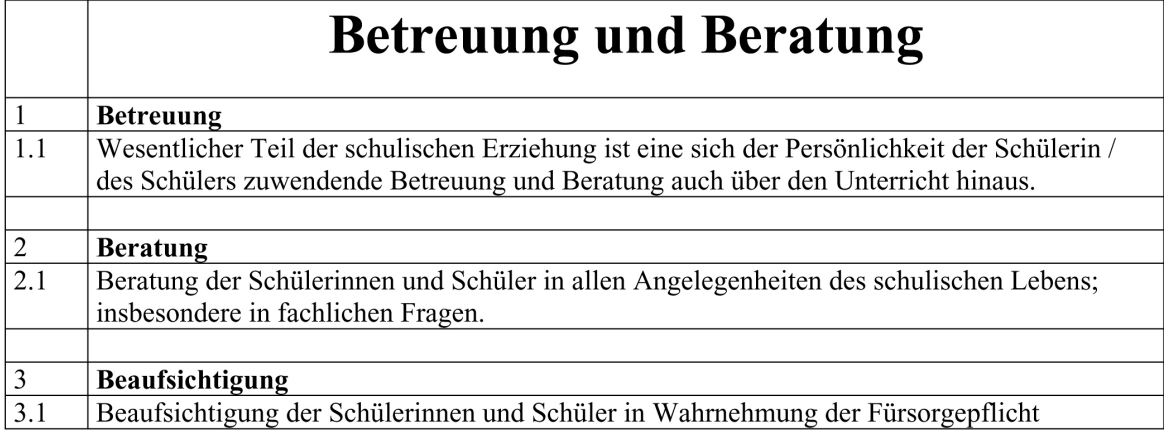

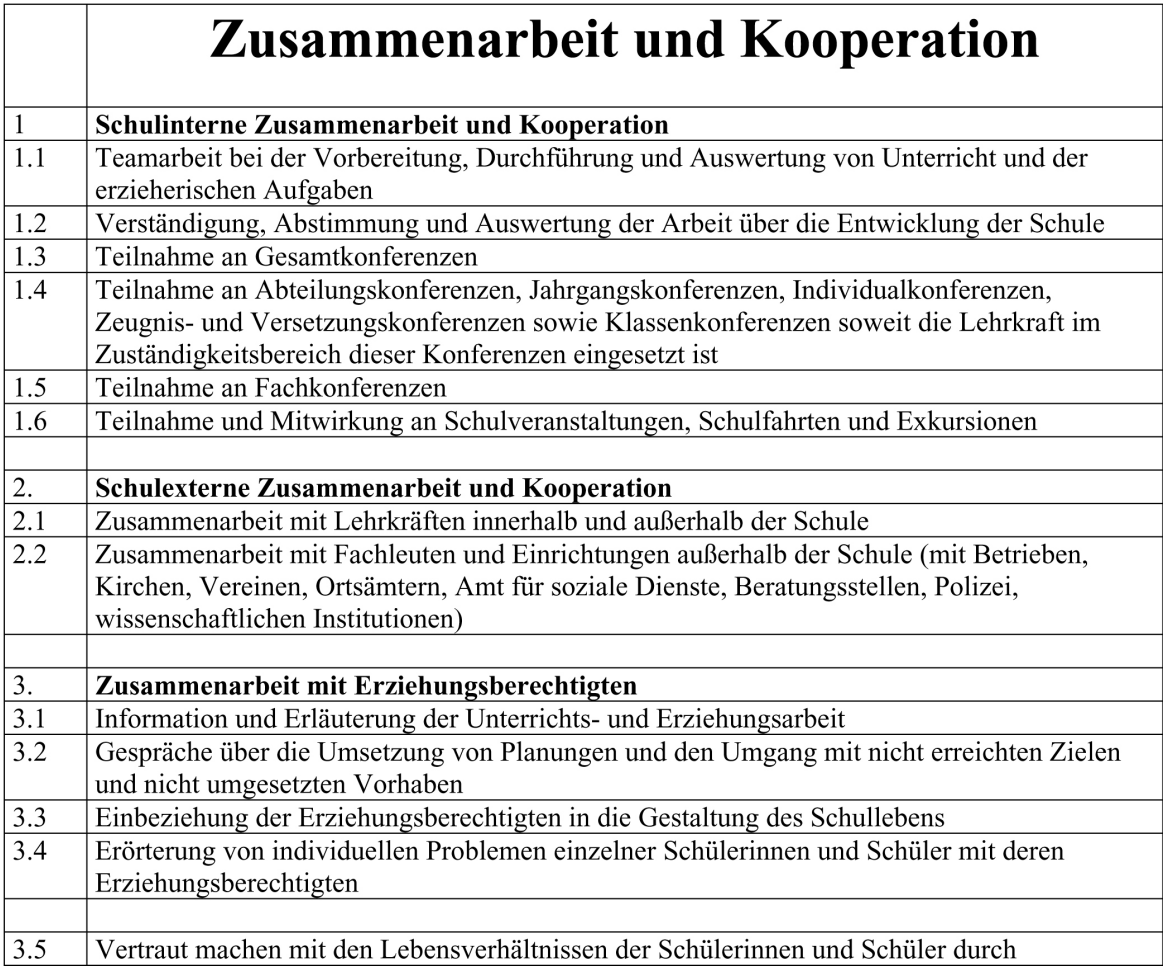

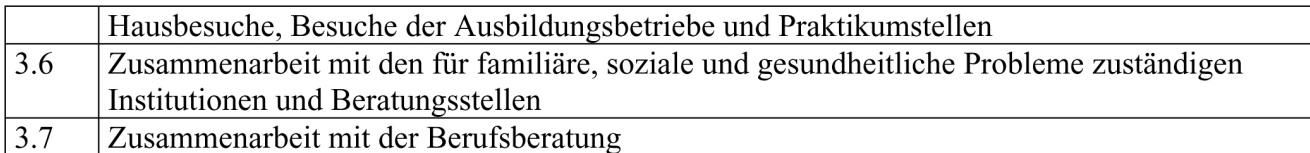

## Schulentwicklung und Organisation

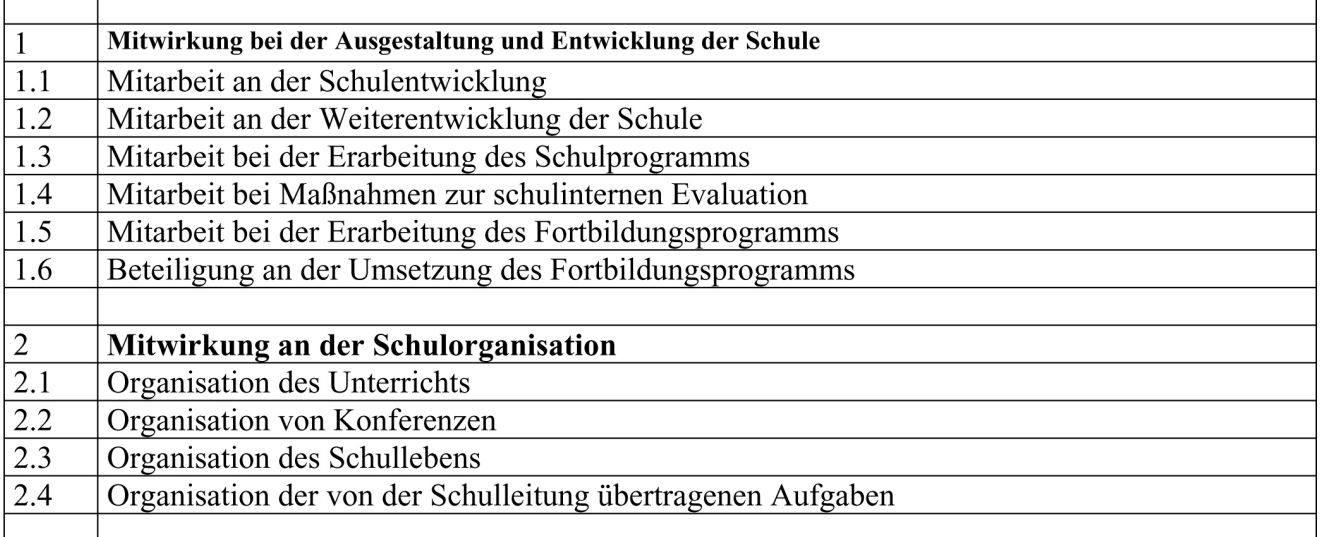

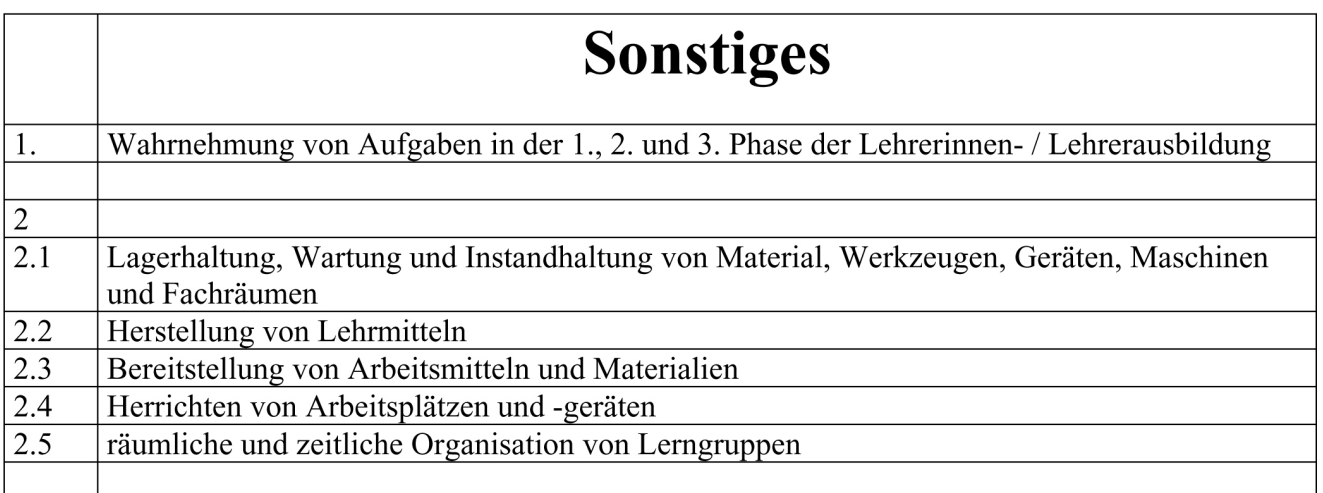

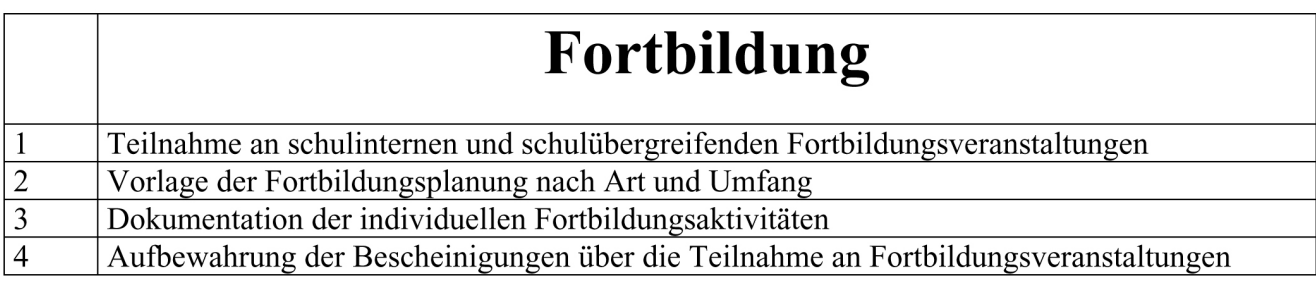

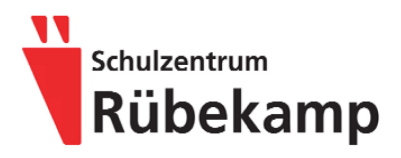

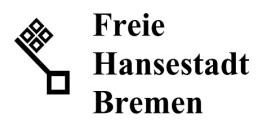

### Aufgabenbeschreibung Klassenlehrerinnen und Klassenlehrer

Klassenlehrerinnen und Klassenlehrer sind Teamleiterinnen bzw. Teamleiter des jeweiligen Fachlehrkräfteteams einer Lerngruppe

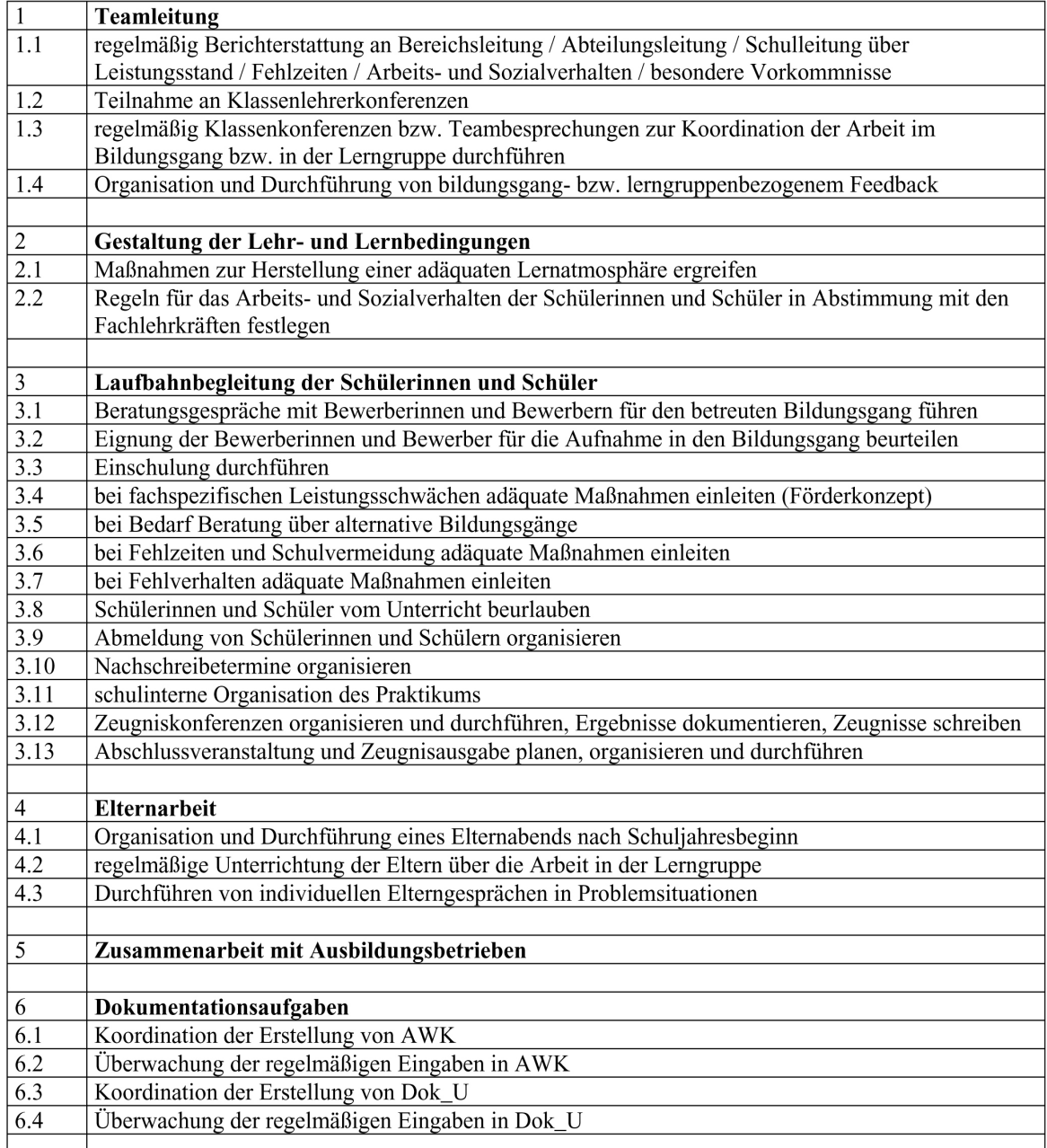

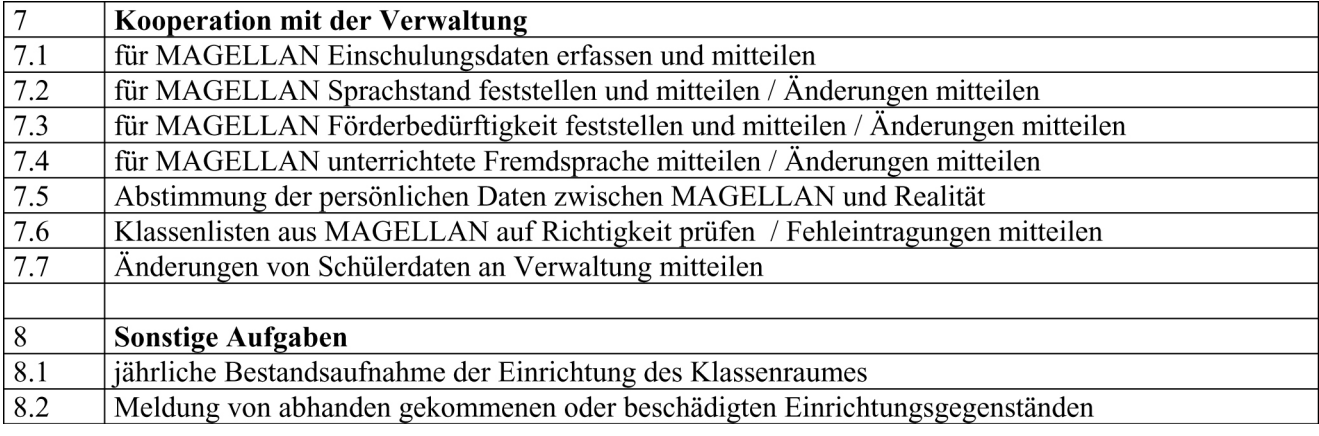

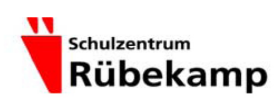

Schulzentrum des Sekundarbereichs II am Rübekamp Rübekamp 37-39 28219 Bremen

#### 1. Mein Einsatzprofil / Belastungsprofil

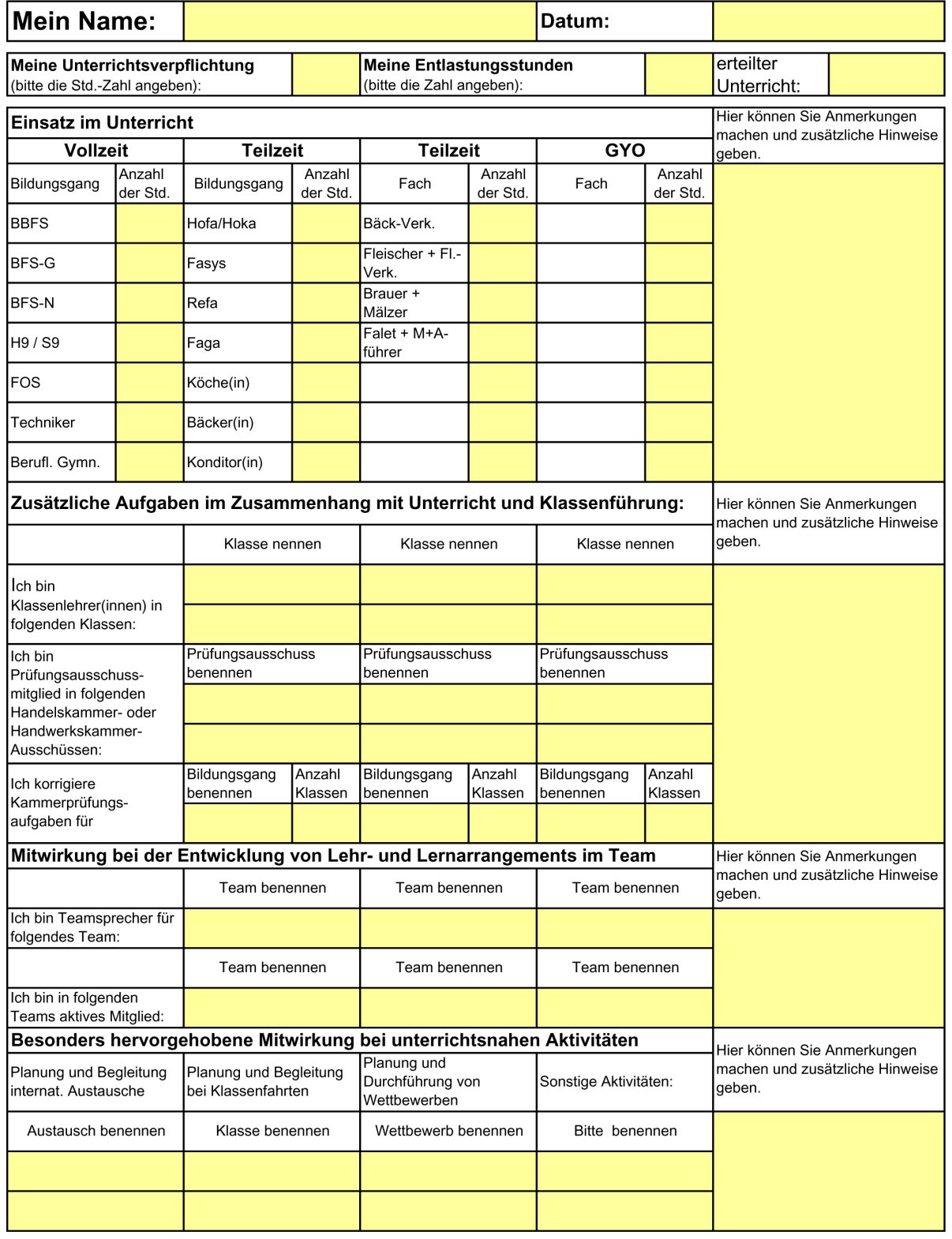

1. Belastungsprofil

04.04.2008

Seite 1 von 2

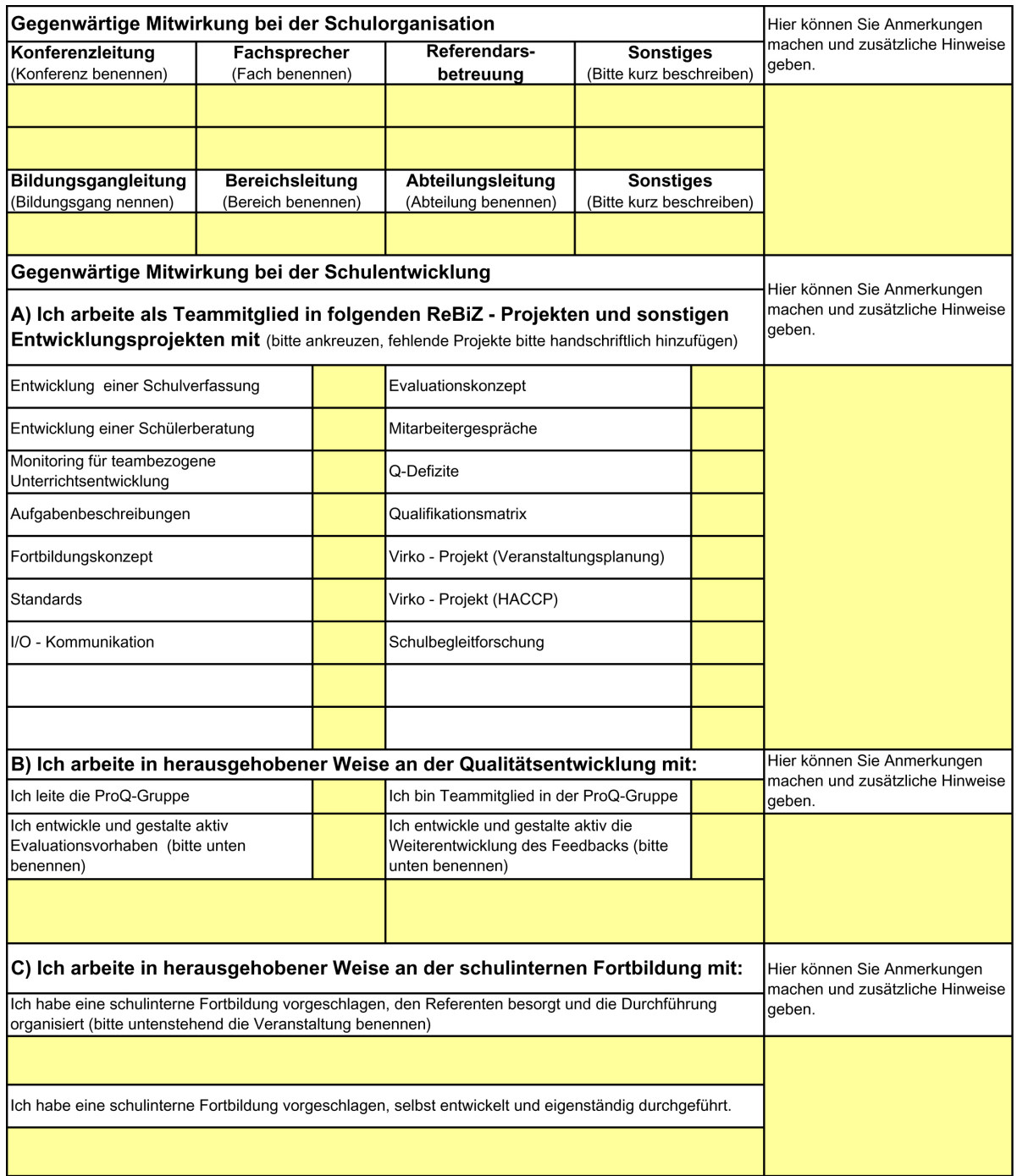

#### 2. Differenzierte Erfassung des Entlastungsprofils

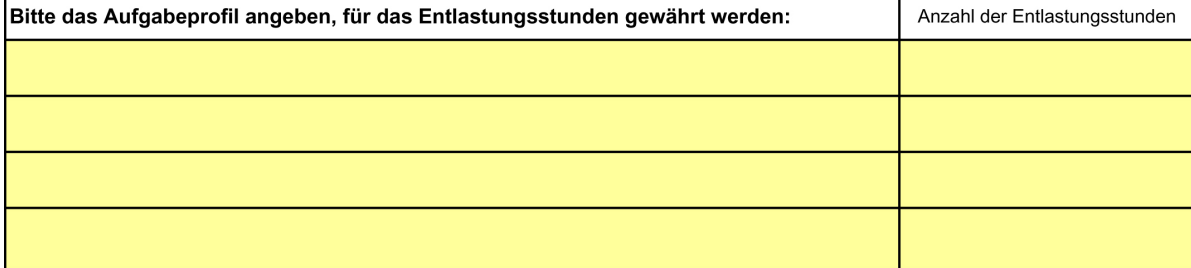

1. Belastungsprofil

04.04.2008